#### **CG020 Genomika**

#### **Přednáška 4**

Genetika přímá

Jan Hejátko

**Funkční genomika a proteomika rostlin**, Středoevropský technologický institut (CEITEC)

a **Národní centrum pro výzkum biomolekul,** Přírodovědecká fakulta,

MUNI SCI

Masarykova univerzita, Brno hejatko@sci.muni.cz, www.ceitec.eu

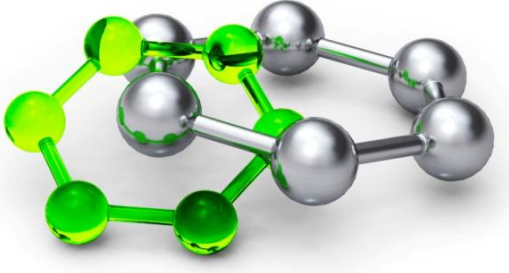

# **Osnova**

П

- П ■ Přímá vs. reverzní genetika
- П Využití knihoven inzerčních mutantů <sup>v</sup> postupech přímé genetiky
	- vyhledávání <sup>v</sup> knihovnách inzerčních mutantů podle
		- $\blacksquare$ anatomicky nebo morfologicky detekovatelného fenotypu
		- metabolického profilu
		- $\blacksquare$ exprese zajímavých genů
	- $\blacksquare$  identifikace mutovaného lokusu
		- П plasmid rescue
		- $\blacksquare$ iPCR
- Využití knihoven bodových mutantů <sup>v</sup> přímé genetice
	- $\blacksquare$ poziční klonování
	- $\blacksquare$ GWAS

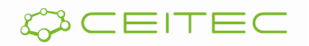

# **Osnova**

 $\blacksquare$ ■ Přímá vs. reverzní genetika

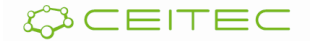

**Přístupy "klasické"genetiky versus "reverzně genetický" přístup ve funkční genomice**

#### **NÁHODNÁ MUTAGENEZE**

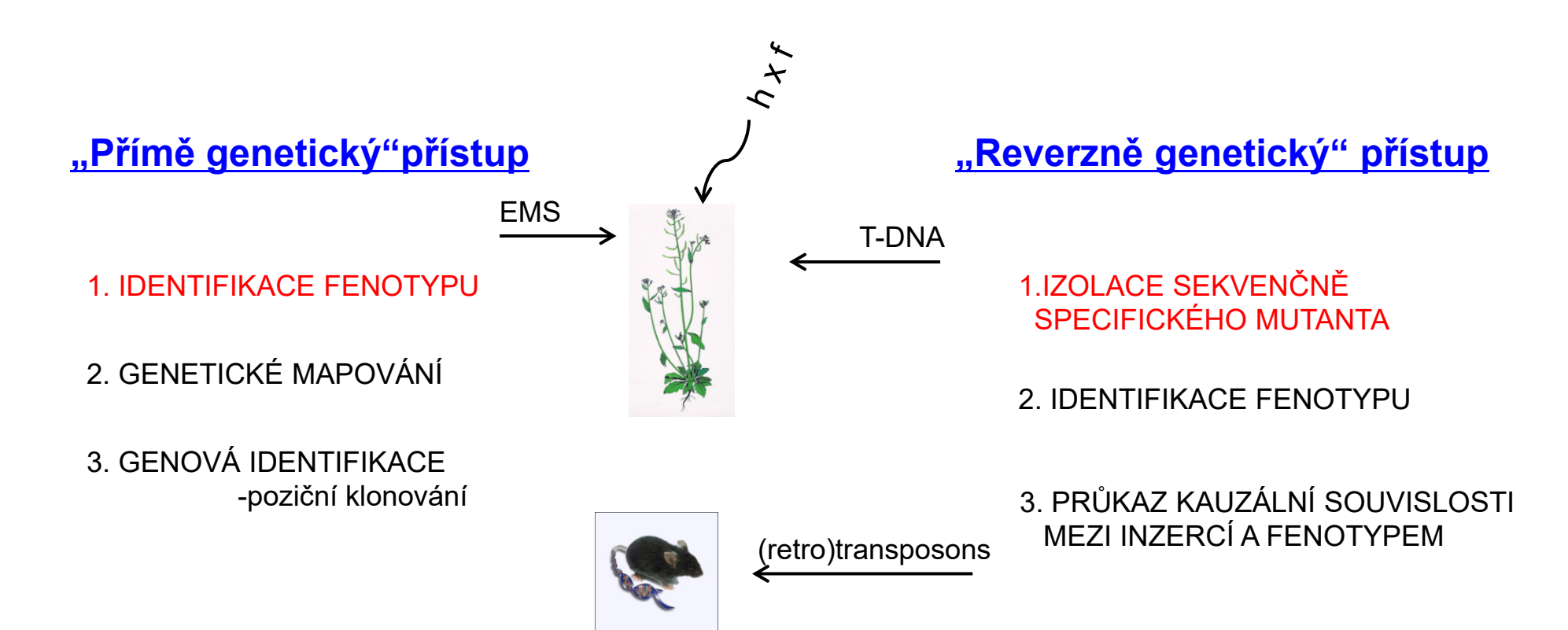

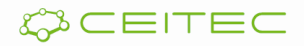

# **Osnova**

 $\blacksquare$ 

#### ■ Přímá vs. reverzní genetika

- $\blacksquare$  Využití knihoven inzerčních mutantů <sup>v</sup> postupech přímé genetiky
	- vyhledávání <sup>v</sup> knihovnách inzerčních mutantů podle
		- $\blacksquare$ anatomicky nebo morfologicky detekovatelného fenotypu

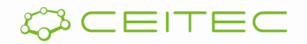

- ٠ Využití inzerční mutageneze ve studiu kancerogeneze
	- $\mathbf{r}$  Infekce EμMyc myší **retrovirem MoMuLV** vede k tvorbě lymfomů, které vznikly díky **aktivaci Pim kináz** (ve 40% aktivaci *Pim1* <sup>a</sup> <sup>v</sup> 15% aktivaci *Pim2),* molekulární **cíle těchto kináz** byly **neznámé**

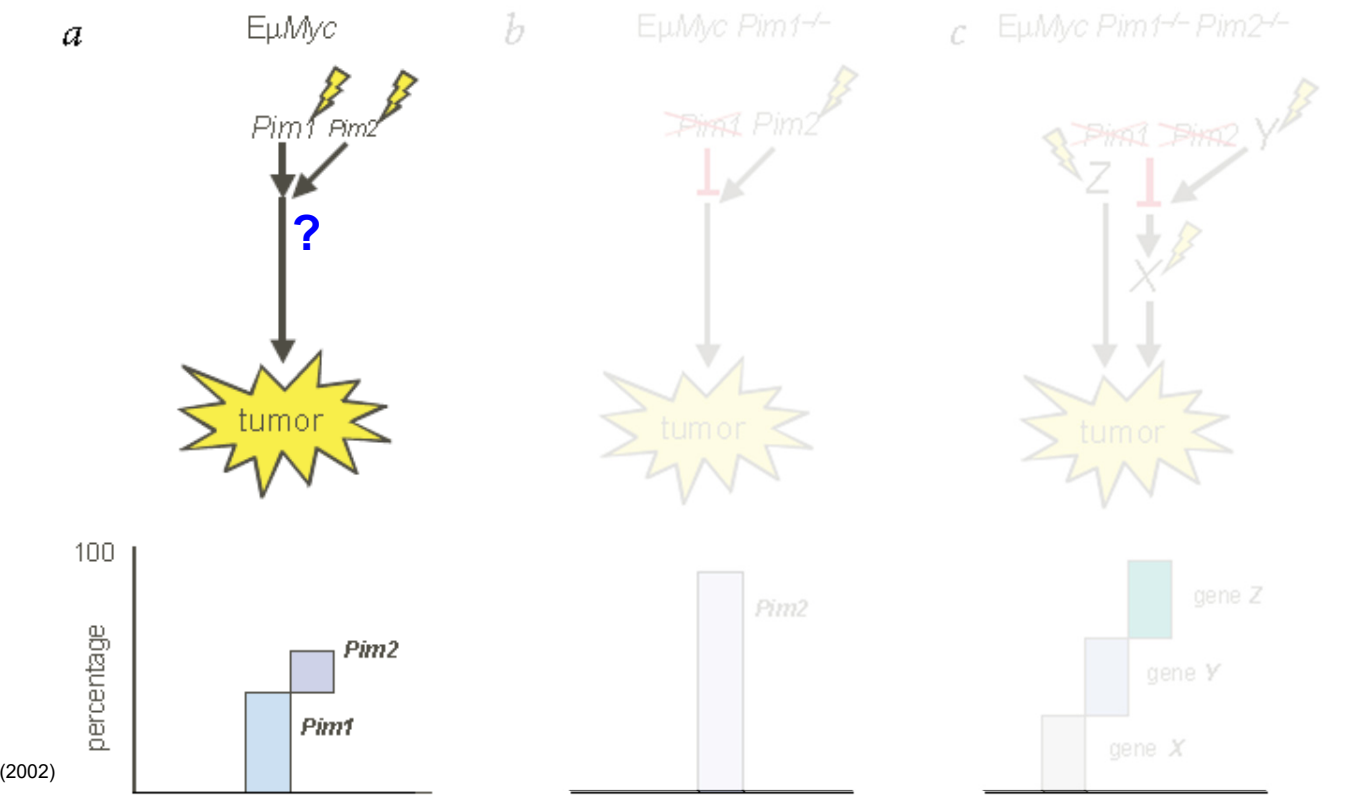

- ٠ Využití inzerční mutageneze ve studiu kancerogeneze
	- × Infekce EμMyc *pim1* mutantů retrovirem MoMuLV vede k tvorbě lymfomů, které obsahují <sup>v</sup> **90% inzerci** <sup>v</sup> blízkosti (aktivaci) **Pim2**

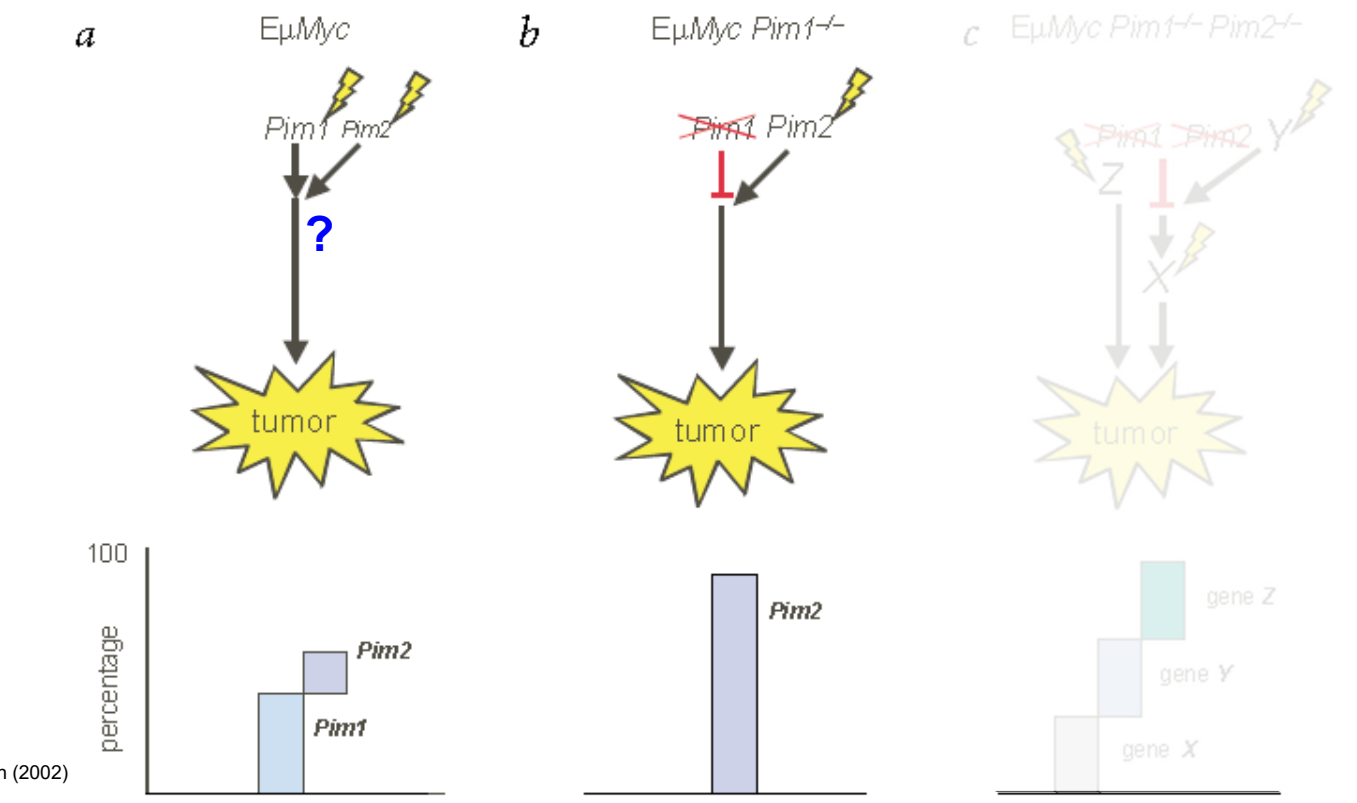

#### ٠ Využití inzerční mutageneze ve studiu kancerogeneze

 Infekce EμMyc dvojnásobných mutantů *pim1, pim2* retrovirem MoMuLV vede k tvorbě lymfomů, <sup>u</sup> kterých lze očekávat aktivaci buď některého ze **signálních partnerů Pim proteinů (Y),** některého <sup>z</sup> **proteinů Pim signální dráhy (X)** nebo k **aktivaci některé <sup>z</sup> příbuzných drah** vedoucích k lymfomagenezi **(Z)**

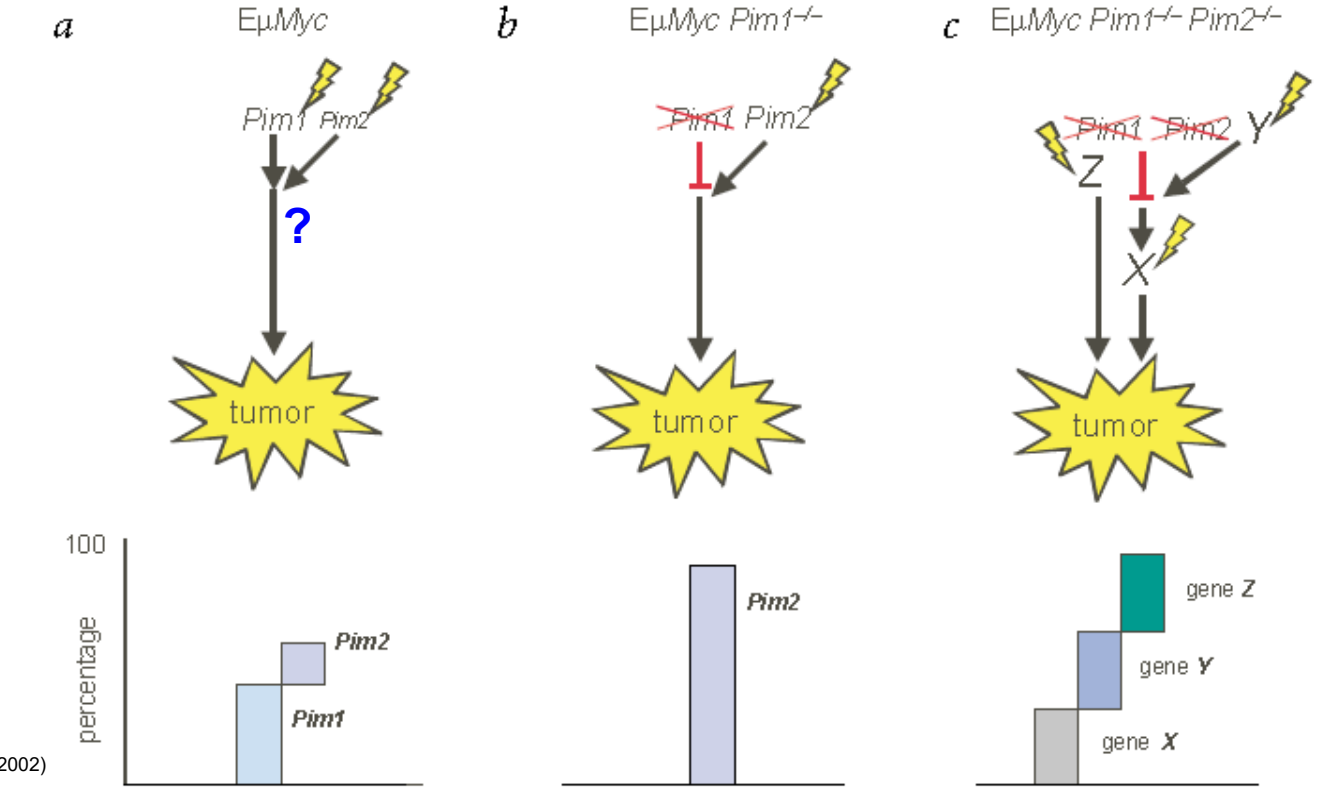

 $\blacksquare$  Izolace genomových oblastí přílehajících k místu inzerce proviru

 $\mathfrak a$ 

 Štěpení genomové DNA <sup>a</sup> ligace  $\mathbf{r}$ speciálních linkerů, tzv*. splinkerett* (zvýšení specifity amplifikace) tumor DNA restricted with enzyme X is ligated to the s<br> plinkerette **Splinkerette** primer 3' cohesive Devon et al., Nucl Acid Res (1994) sequence and BLAST search against the annotated mouse genome databases at

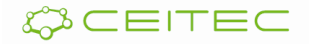

 $\blacksquare$  Izolace genomových oblastí přílhajících k místu inzerce proviru

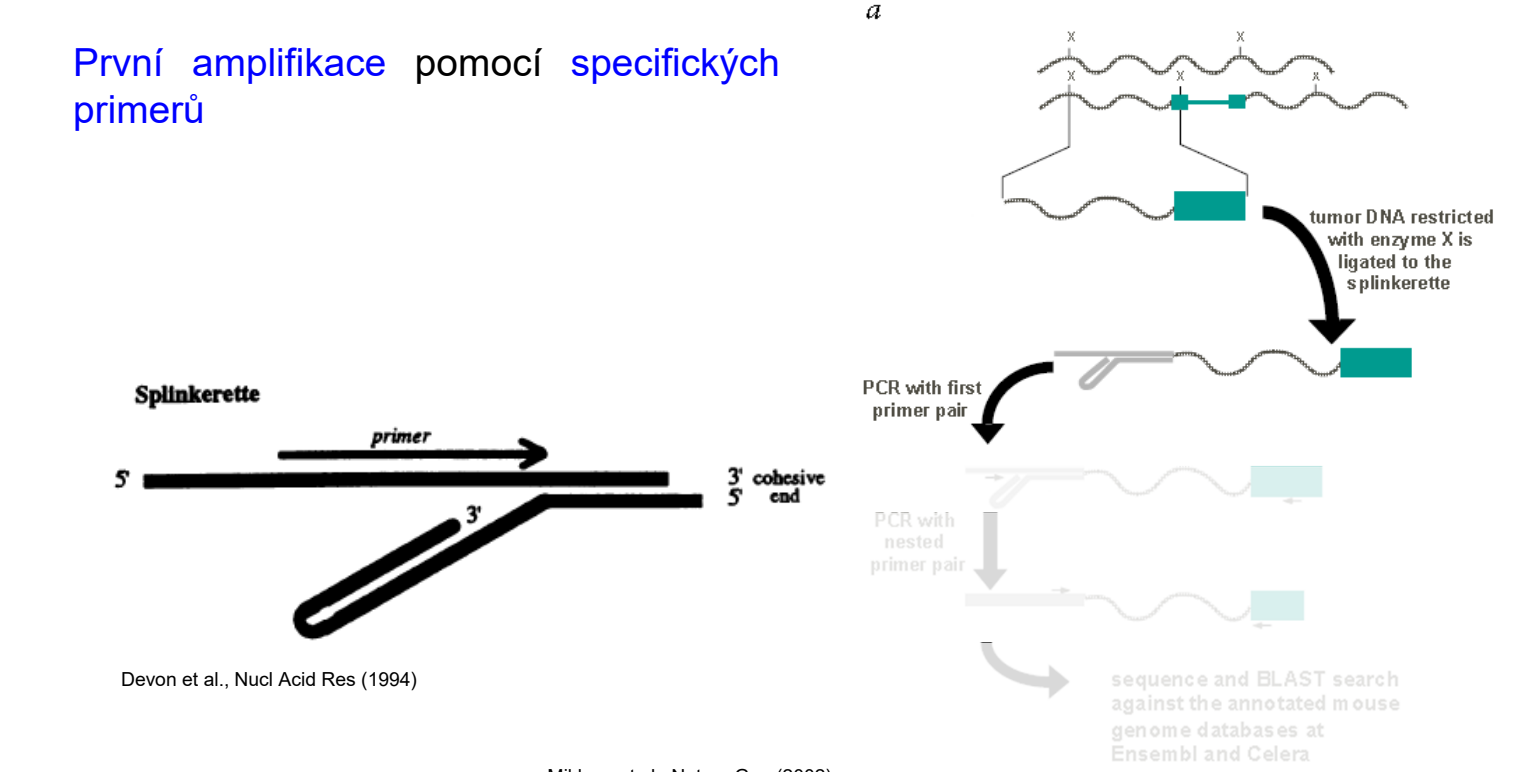

Mikkers et al., Nature Gen (2002)

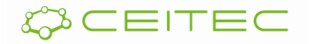

 $\mathcal{L}_{\mathcal{A}}$ 

 $\blacksquare$  Izolace genomových oblastí přílhajících k místu inzerce proviru

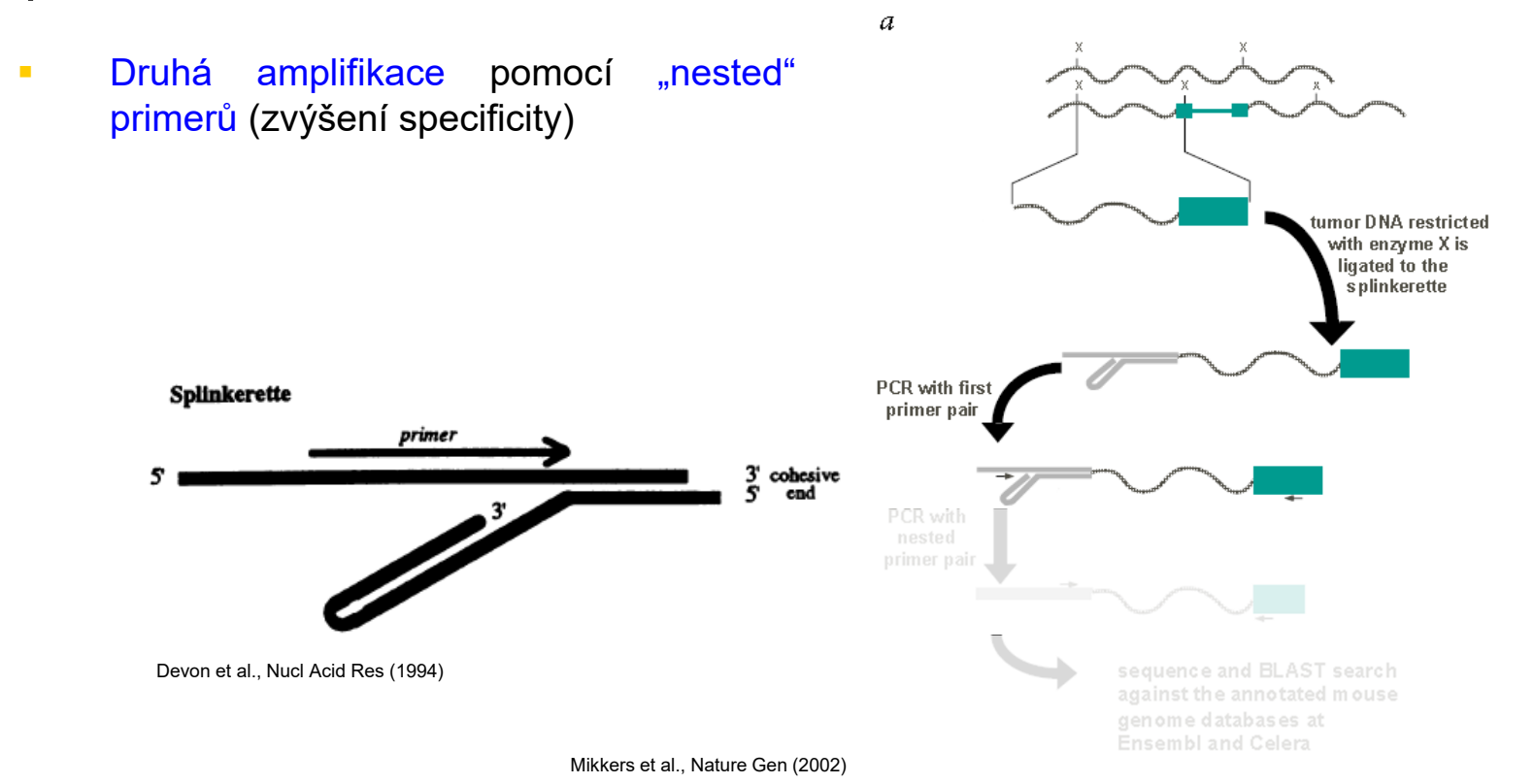

- $\blacksquare$  Izolace genomových oblastí přílhajících k místu inzerce proviru
	- п Sekvenace <sup>a</sup> lokalizace oblastí přiléhajících k protoviru vyhledáváním <sup>v</sup> anotovaných databázích myšího genomu

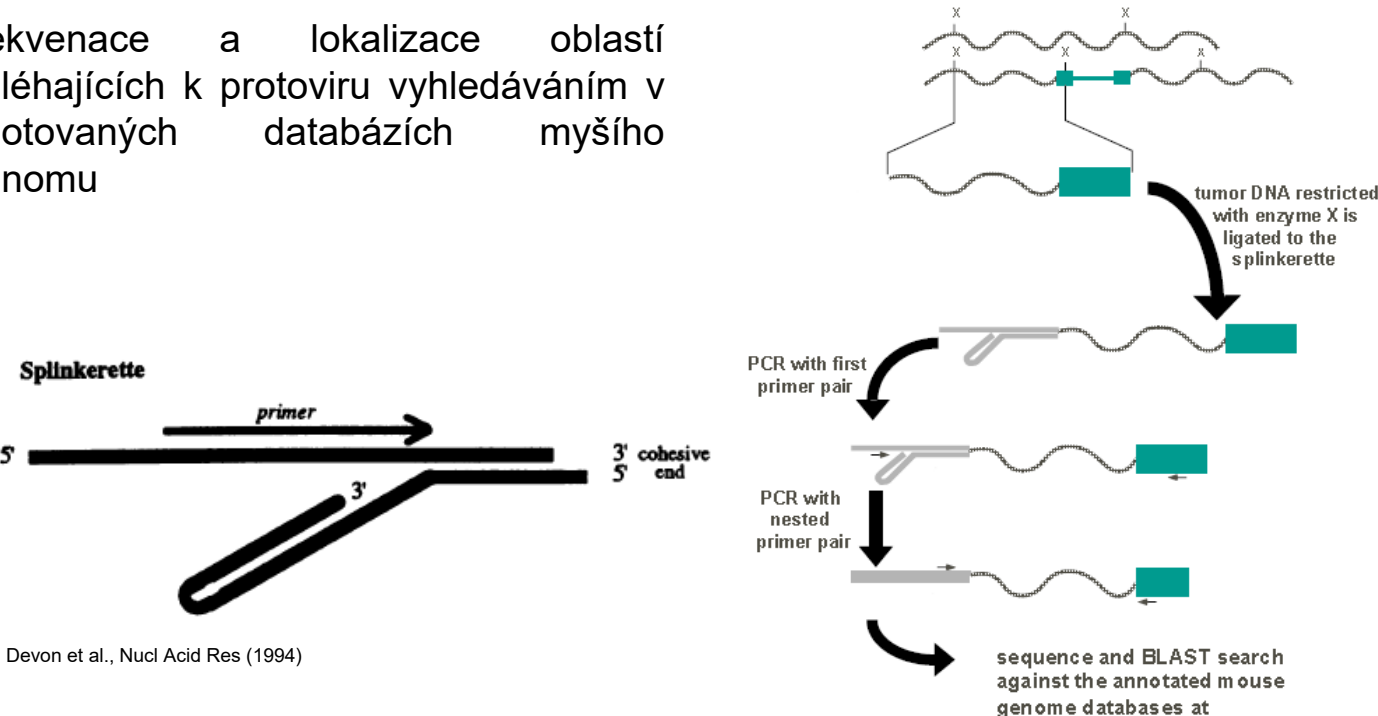

 $\overline{a}$ 

Mikkers et al., Nature Gen (2002)

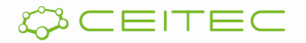

**Ensembland Celera** 

# **Osnova**

- Přímá vs. reverzní genetika
- **The State**  Využití knihoven inzerčních mutantů <sup>v</sup> postupech přímé genetiky
	- × vyhledávání <sup>v</sup> knihovnách inzerčních mutantů podle
		- anatomicky nebo morfologicky detekovatelného fenotypu
		- $\blacksquare$ metabolického profilu

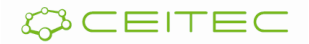

- ▅ Metabolické profilování rostlin
	- $\mathcal{L}_{\mathcal{A}}$  hromadná <sup>a</sup> automatizovaná analýza metabolitů (až 25.000) pomocí GC-MS technik <sup>v</sup> knihovnách T-DNA mutantů

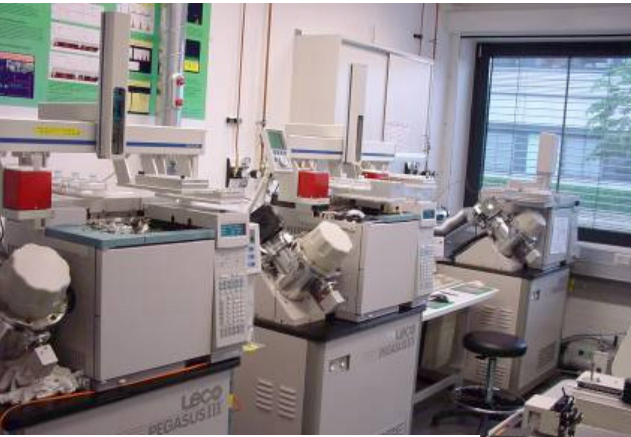

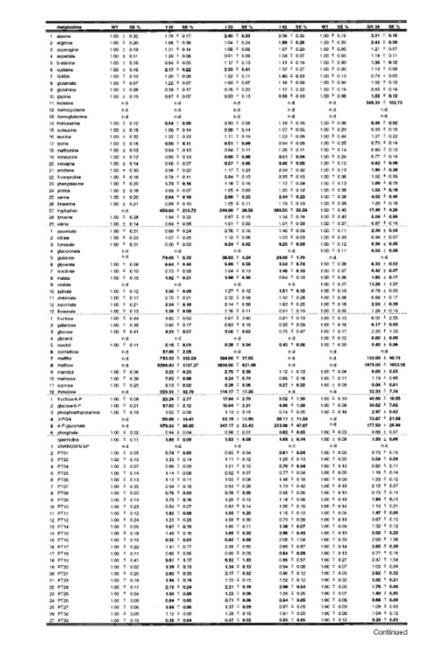

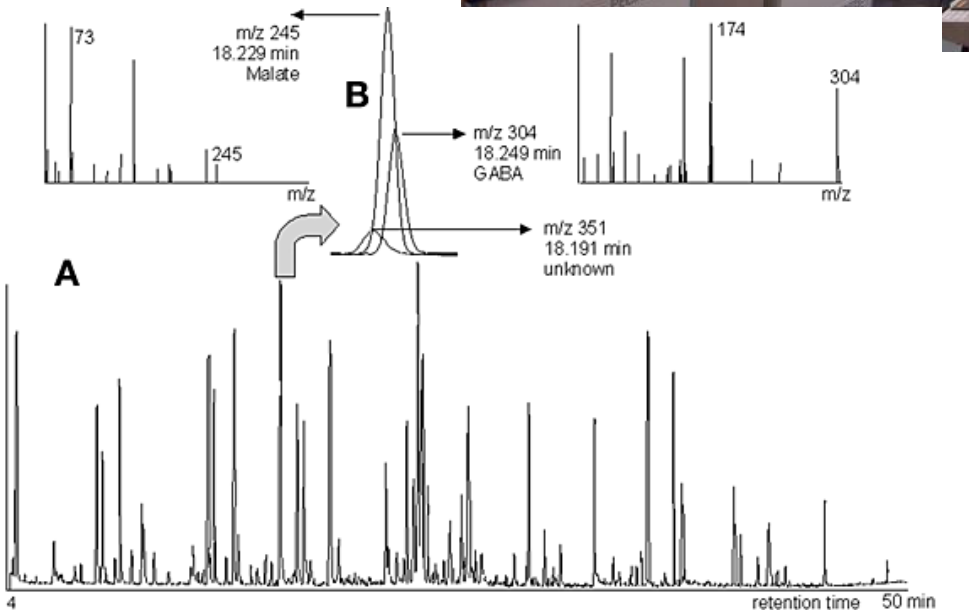

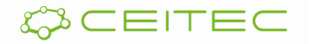

- ▅ Metabolické profilování rostlin
	- $\overline{\phantom{a}}$  hromadnáautomatizovaná analýza metabolitů (až 25.000) pomocí GC-MS technik <sup>v</sup> knihovnách T-DNA mutantů
	- Ì. **· identifikace (např. i komerčně) zajímavých** mutantů

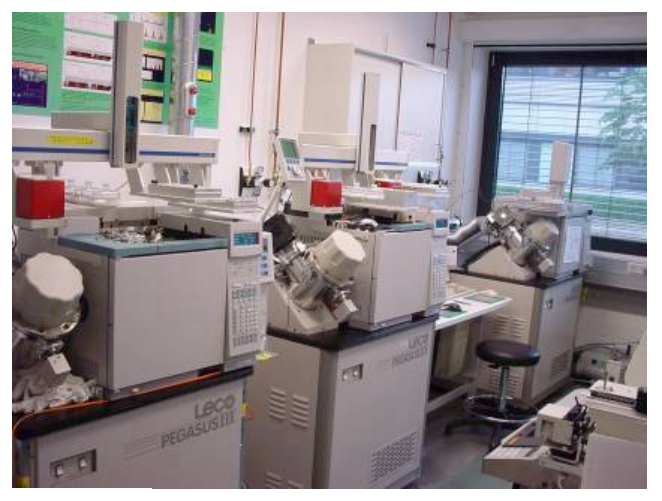

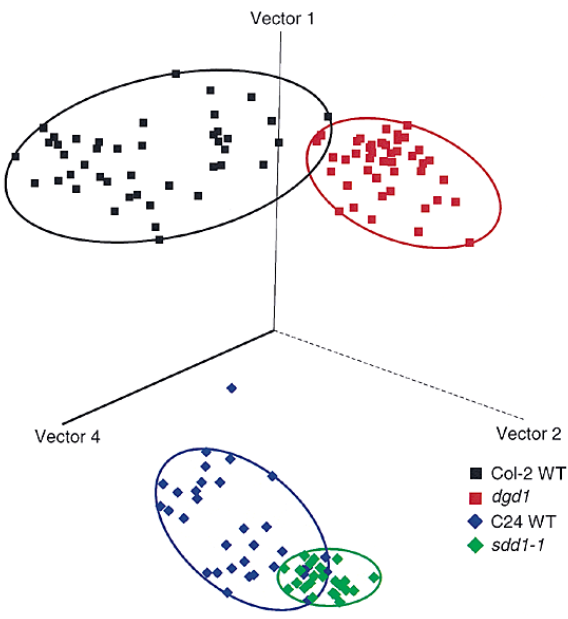

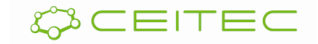

- ▅ Metabolické profilování rostlin
	- $\overline{\phantom{a}}$  hromadná <sup>a</sup> automatizovaná analýza metabolitů (až 25.000) pomocí GC-MS technik <sup>v</sup> knihovnách T-DNA mutantů
	- × **· identifikace (např. i komerčně) zajímavých** mutantů
	- $\overline{\phantom{a}}$ **· snadná a rychlá izolace genů pomocí** identifikace T-DNA zasažených sekvencí

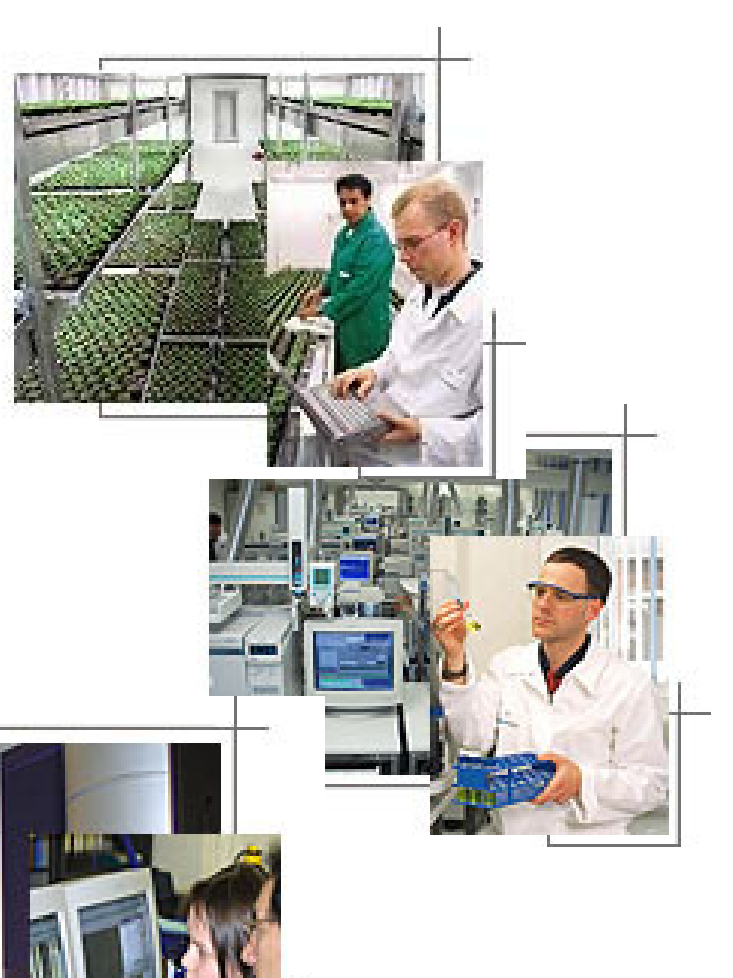

- ▅ Metabolické profilování rostlin
	- $\overline{\phantom{a}}$ možnost využít i speciální techniky, např. mikrodisekce

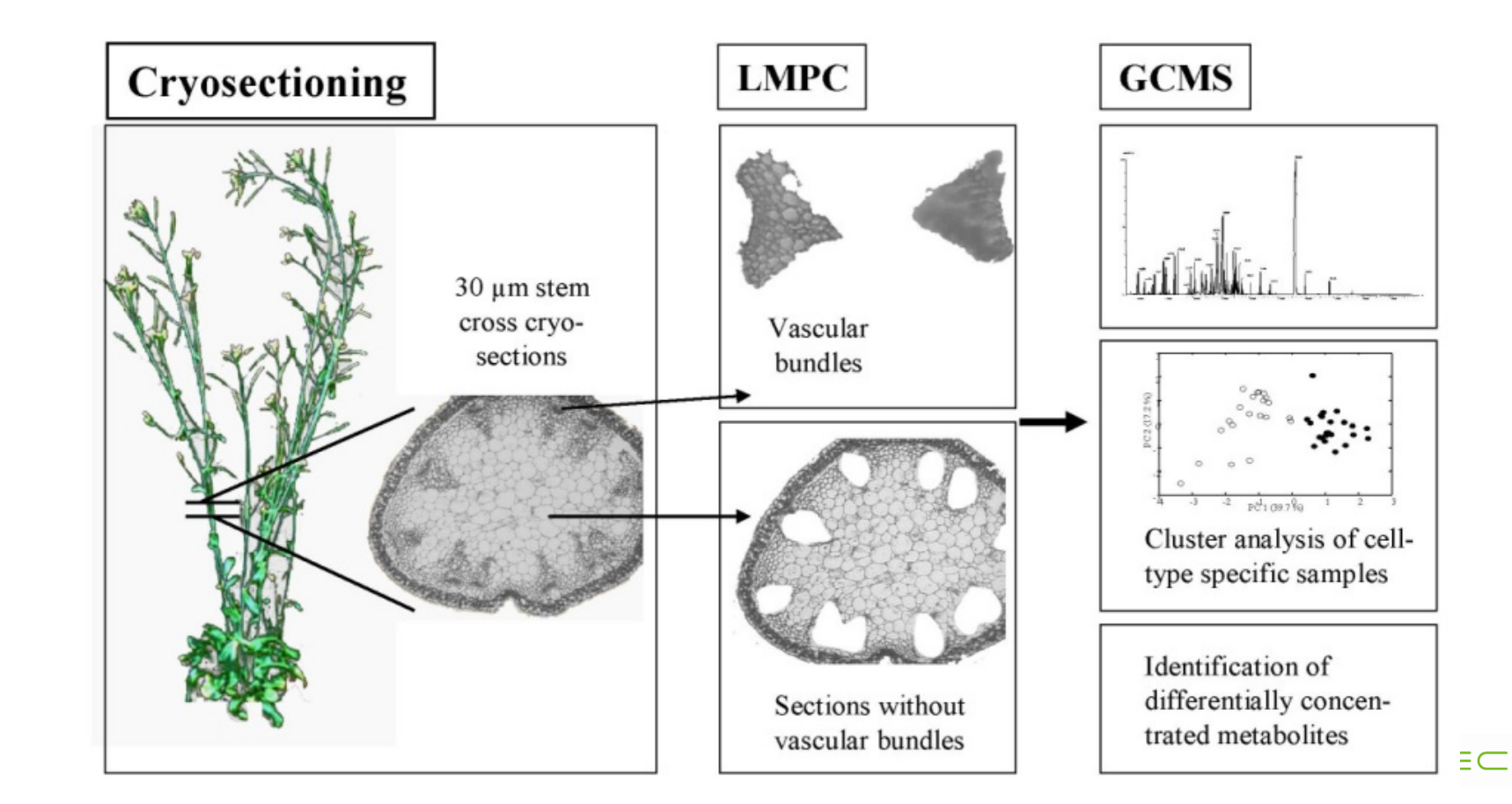

# **Osnova**

- Přímá vs. reverzní genetika
- Využití knihoven inzerčních mutantů <sup>v</sup> postupech přímé genetiky
	- × vyhledávání <sup>v</sup> knihovnách inzerčních mutantů podle
		- anatomicky nebo morfologicky detekovatelného fenotypu
		- metabolického profilu
		- $\blacksquare$ exprese zajímavých genů

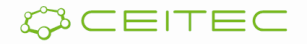

### Expresní profil

- $\blacksquare$ Identifikace mutantů se změnou expresního profilu
	- г analýza expresního profilu (vzorce) daného genu <sup>a</sup> identifikace mutantů se změnou exprese

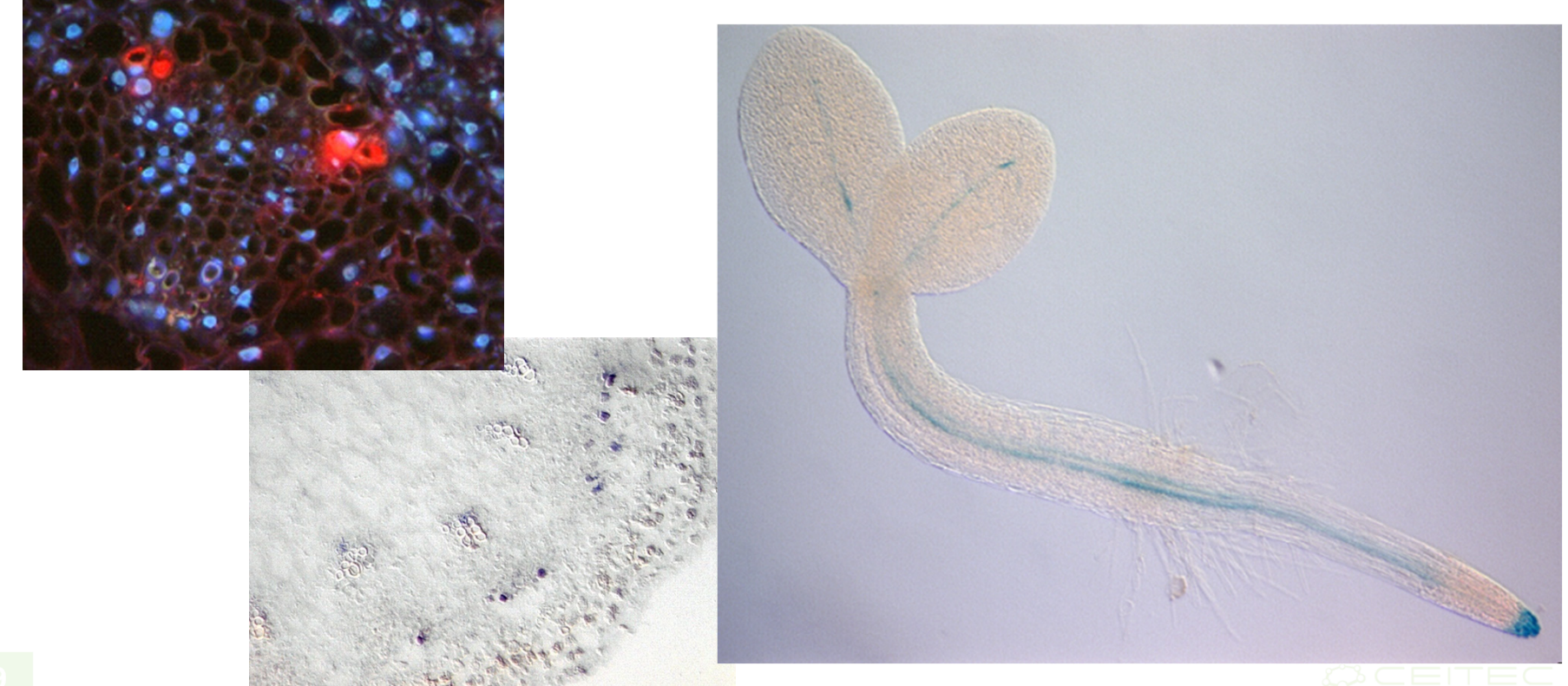

### Expresní profil

- $\blacksquare$  Identifikace mutantů se změnou expresního profilu
	- $\mathbf{r}$  analýza expresního profilu (vzorce) daného genu <sup>a</sup> identifikace mutantů se změnou exprese
	- $\overline{\phantom{a}}$  možnost částečné automatizace (virtuální digitální mikroskopie)

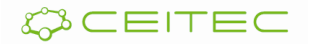

### Vyhledávání pomocí automatické mikroskopie

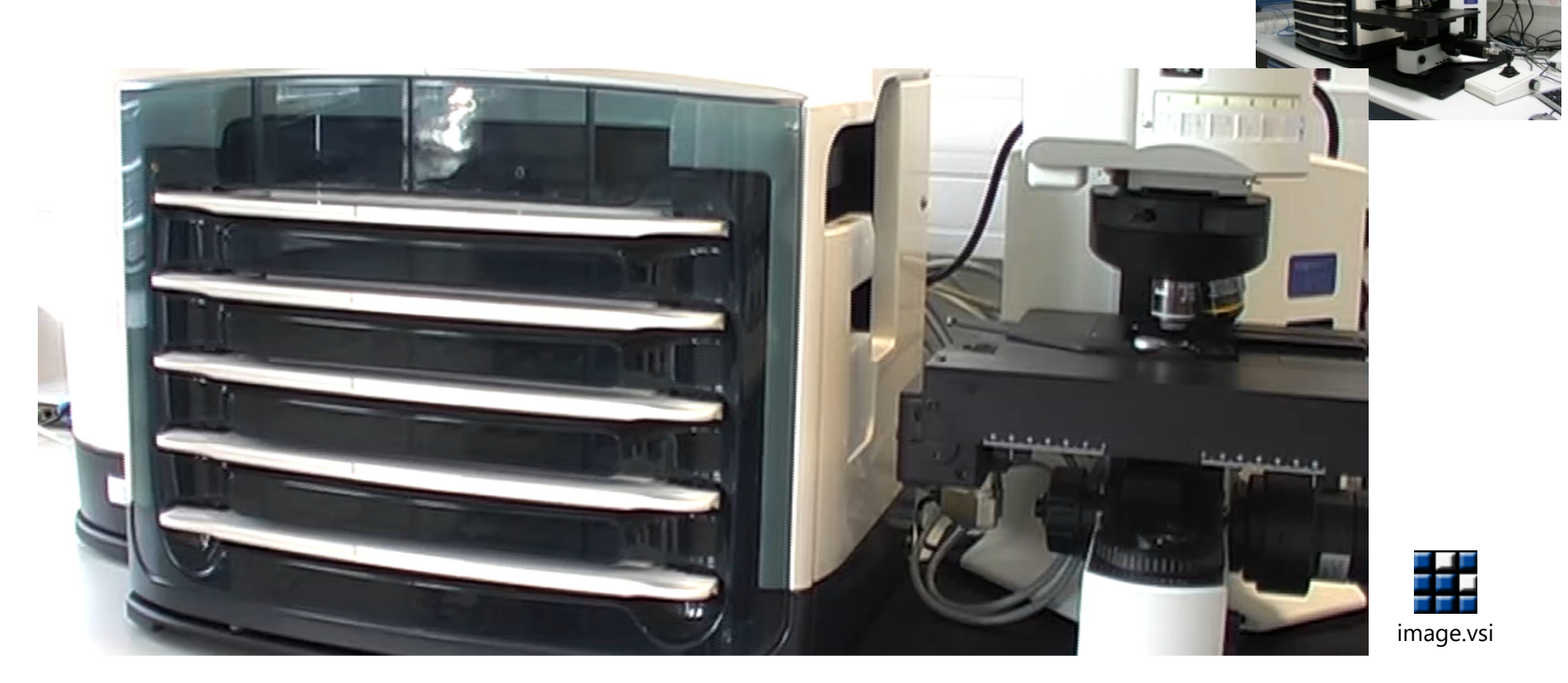

Dobisova and Hejatko, *Methods in Mol Biol, 2014*

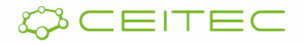

### Expresní profil

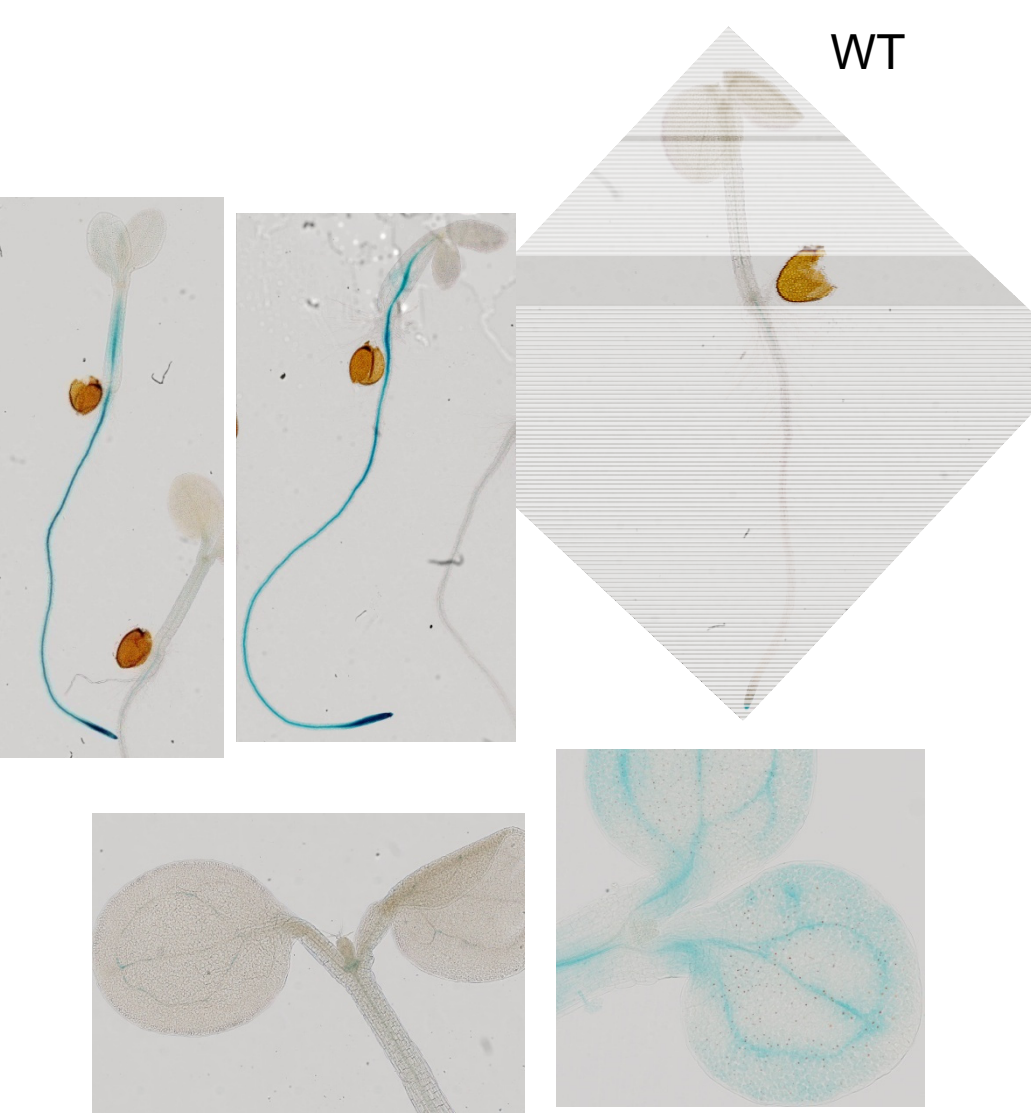

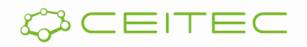

# **Osnova**

- Přímá vs. reverzní genetika
- Využití knihoven inzerčních mutantů <sup>v</sup> postupech přímé genetiky
	- **I**  vyhledávání <sup>v</sup> knihovnách inzerčních mutantů podle
		- $\overline{\mathbb{R}}$ anatomicky nebo morfologicky detekovatelného fenotypu
		- $\mathcal{L}_{\rm{max}}$ metabolického profilu
		- exprese zajímavých genů
	- $\blacksquare$  identifikace mutovaného lokusu
		- П plasmid rescue
		- $\blacksquare$ iPCR

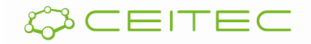

- $\blacksquare$  Identifikace chromozomální přestavby zodpovědné za keříčkovitý fenotyp u *Arabidopsis*
	- $\blacksquare$ popis fenotypu

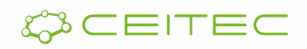

#### Identifikace mutanta

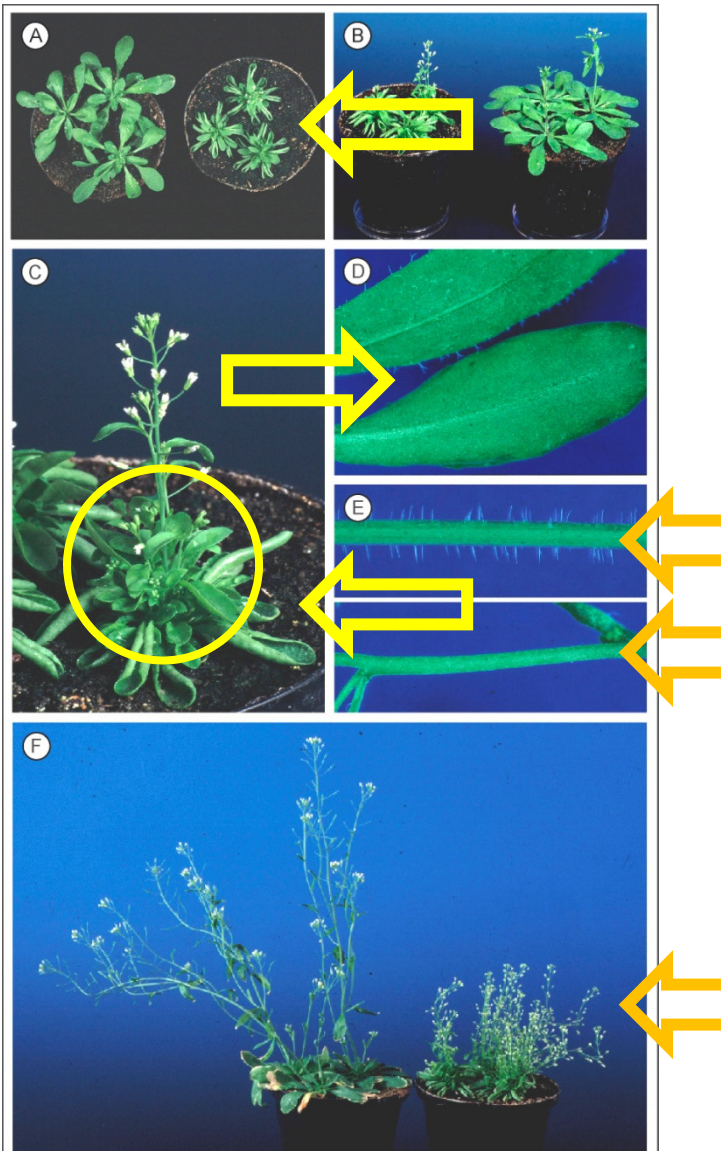

- $\blacksquare$ zvlněné listy
- $\mathbf{r}$  keříčkovitý fenotyp (poruchy větvení)
- $\mathbf{L}$  chybějící trychomy na listech <sup>a</sup> na stonku
- opožděné stárnutí

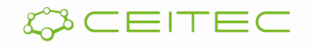

#### Identifikace mutanta

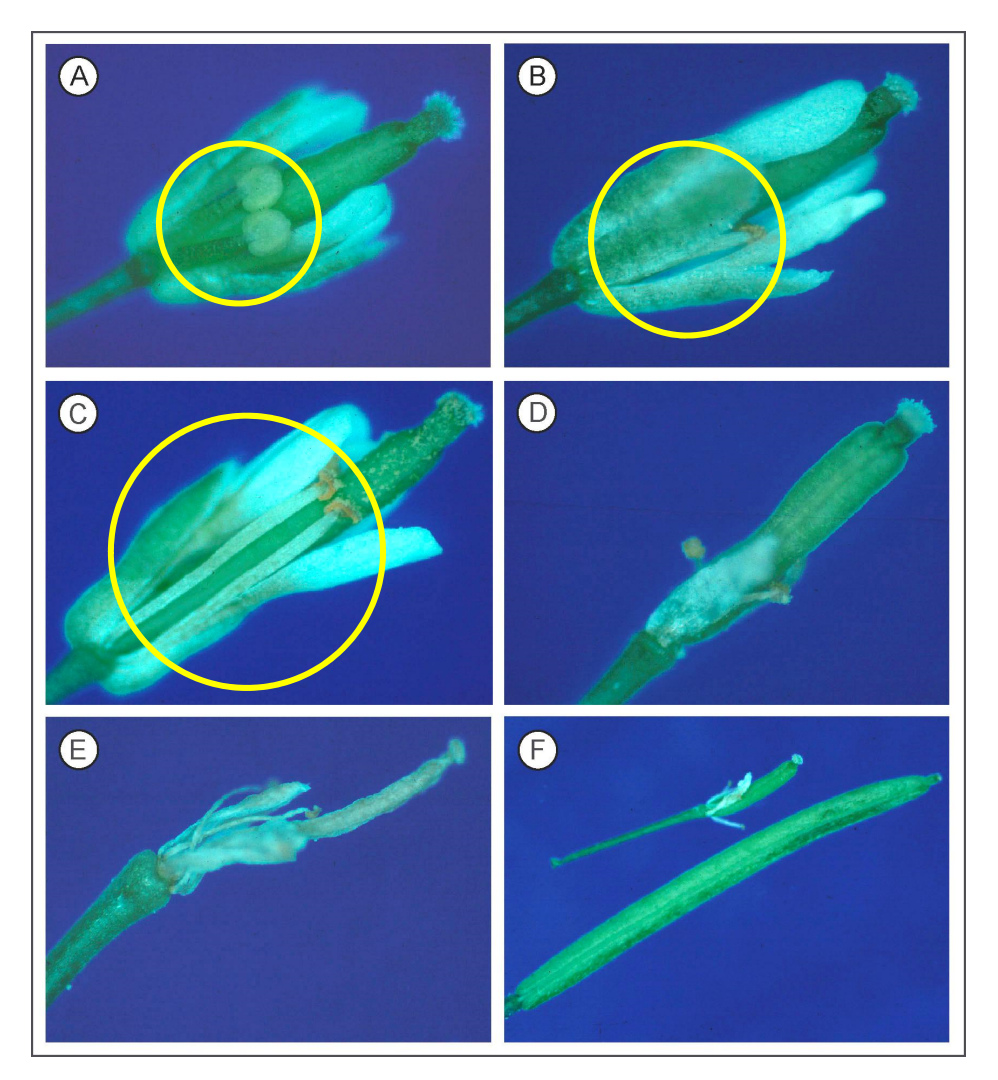

 $\blacksquare$  samčí sterilita, poruchy <sup>v</sup> prodlužování tyčinek (A,B)

(porovnej se standardním typem C)

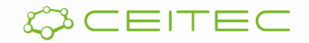

- $\blacksquare$  Identifikace chromozomální přestavby zodpovědné za keříčkovitý fenotyp u *Arabidopsis*
	- $\blacksquare$ popis fenotypu
	- identifikace T-DNA mutované oblasti

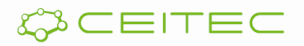

1. Identifikace oblasti genomové DNA přiléhající k *levé hranici* pomocí *plasmid rescue*

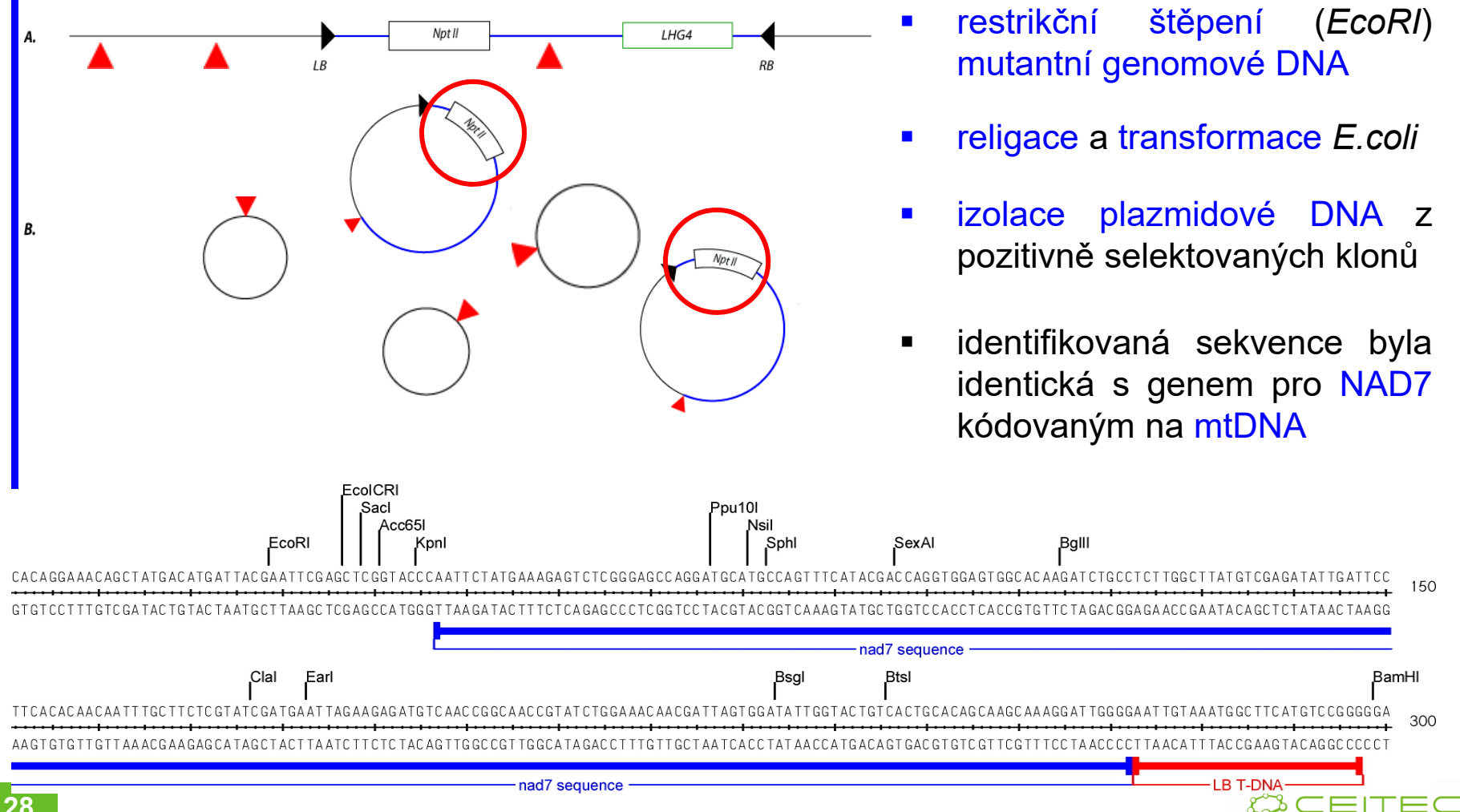

2. Identifikace oblasti genomové DNA přiléhající k *pravé hranici* pomocí *inverzní PCR* (iPCR)

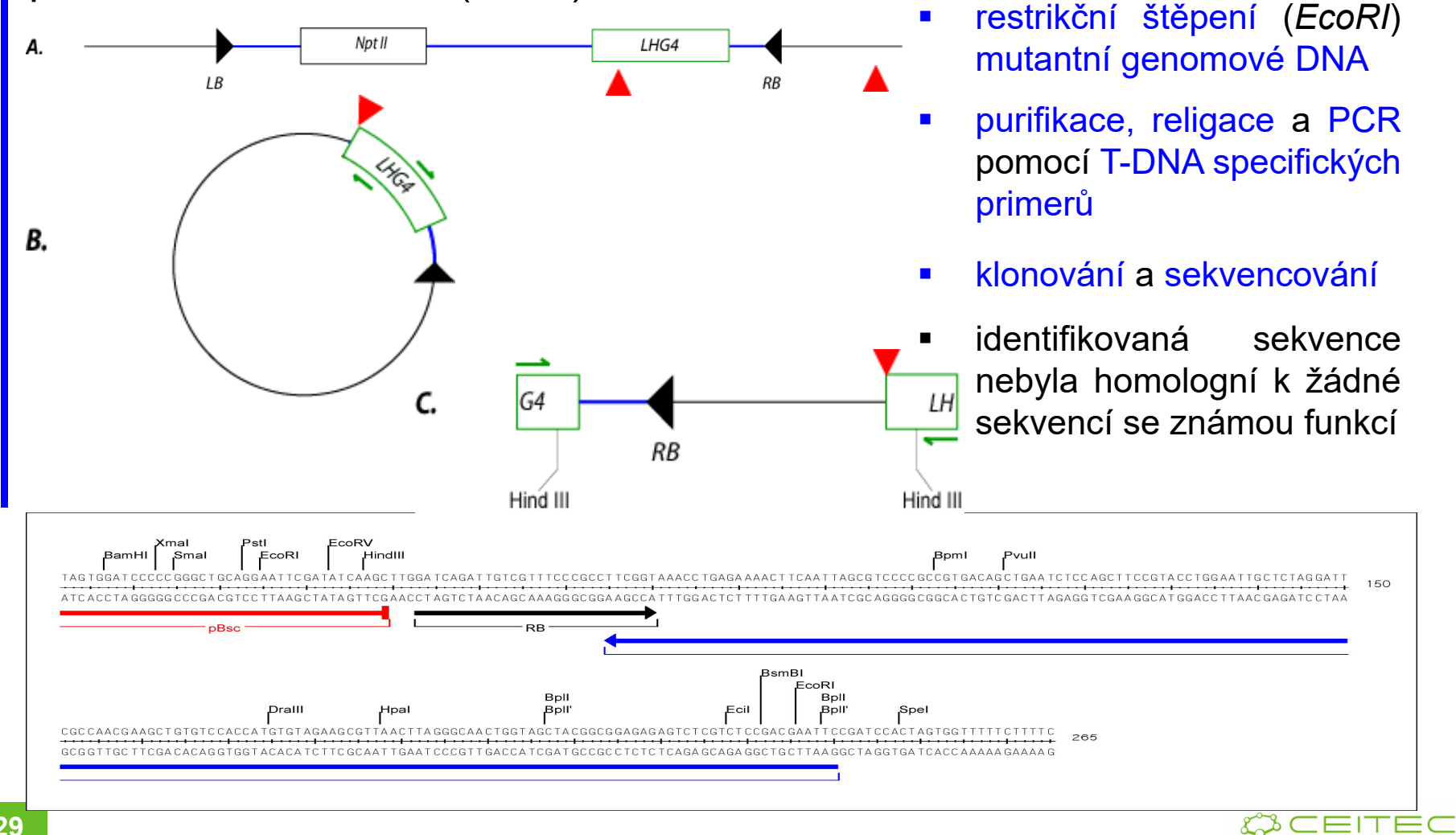

- П Identifikace chromozomální přestavby zodpovědné za keříčkovitý fenotyp u *Arabidopsis*
	- $\blacksquare$ popis fenotypu
	- identifikace T-DNA mutované oblasti
	- $\blacksquare$ lokalizace T-DNA inzerce v genomu *Arabidopsis*

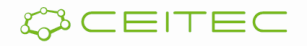

#### Vyhledávání v knihovně IGF-BAC

- $\blacksquare$  genomová knihovna obsahující 10,752 klonů <sup>s</sup> průměrnou velikostí inzertu 100 kb
- $\blacksquare$ bakteriální klony uspořádané <sup>v</sup> mikrotitračních deskách
- $\blacksquare$  knihovna nanesena na nylonové filtry pro hybridizaci <sup>s</sup> radioaktivně značenou sondou

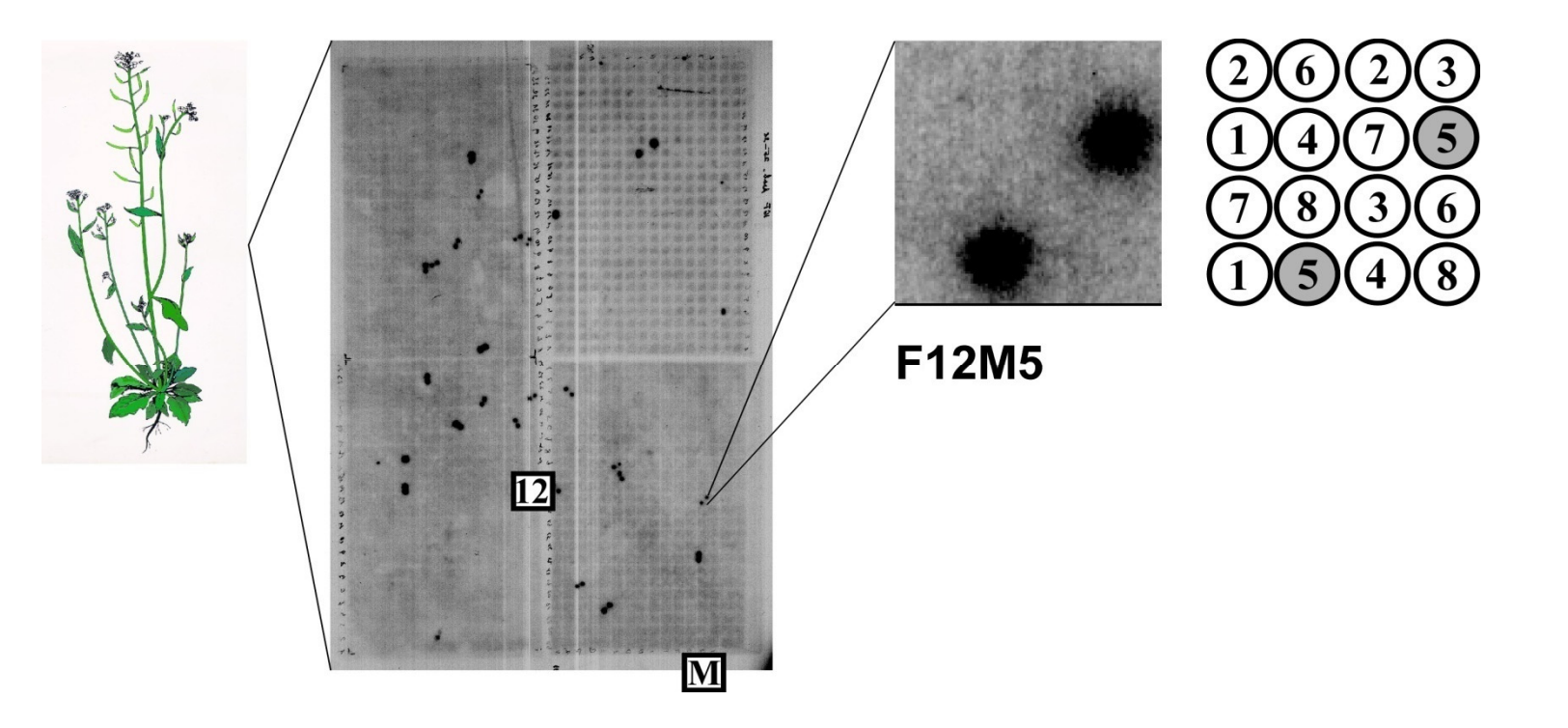

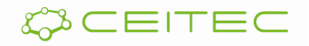

Mapování pomocí IGF-BAC databáze

#### *I.* **Sekvence přiléhající k levé hranici T-DNA**

- celkem 28 pozitivně hybridizujících klonů
- 19 z nich lokalizováno na chromozomu 2
- 18 s podobností k mtDNA

#### *II.* **Sekvence přiléhající k pravé hranici T-DNA**

- celkem 6 pozitivně hybridizujích klonů
- všechny lokalizovány na chromozomu 2

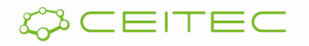

#### Lokalizace genomové T-DNA přiléhající k levé i pravé hranici T-DNA na chromozomu 2

Sekvence přiléhající k *pravé* <sup>a</sup> *levé* hranici T-DNA

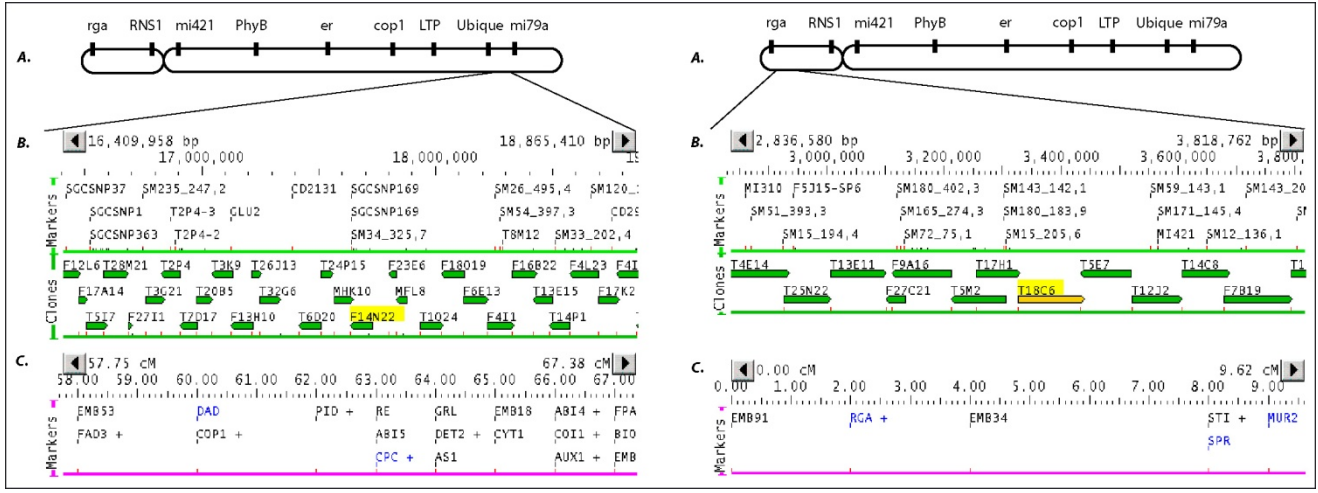

 $\blacksquare$ chromozómu 2

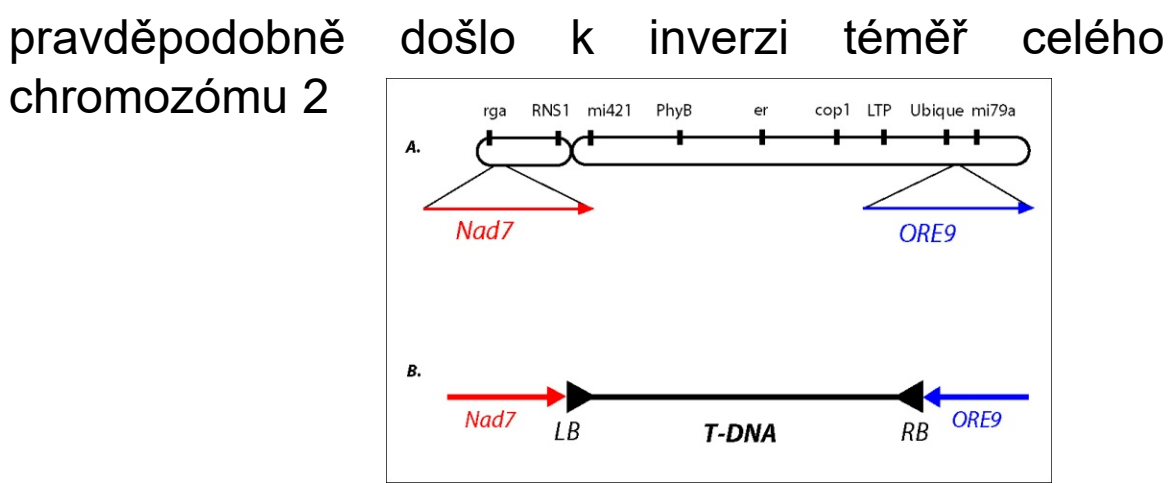

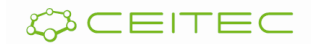

# **Osnova**

- Přímá vs. reverzní genetika
- Využití knihoven inzerčních mutantů <sup>v</sup> postupech přímé genetiky
	- vyhledávání <sup>v</sup> knihovnách inzerčních mutantů podle
		- $\mathbb{R}^n$ anatomicky nebo morfologicky detekovatelného fenotypu
		- $\mathcal{L}_{\rm{max}}$ metabolického profilu
		- $\sim$ exprese zajímavých genů
	- $\mathcal{L}_{\mathcal{A}}$  identifikace mutovaného lokusu
		- plasmid rescue
		- n.  $\blacksquare$  iPCR
- Využití knihoven bodových mutantů <sup>v</sup> přímé genetice
	- П poziční klonování

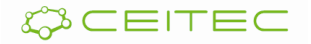

- $\blacksquare$  Poziční klonování
	- $\blacksquare$  podstatou je kosegregační analýza segregující populace (většinou potomstva informativního zpětného křížení) <sup>s</sup> molekulárními markery
	- $\Box$  **SSLP** (Simple Sequence Length Polymorphism)
		- $\Box$  **polymorfizmus délky genomu** (PCR produktů) **amplifikovaného** pomocí specifických **primerů**
	- $\Box$  **RFLP** (Restriction Fragment Length Polymorphism)
		- $\Box$  **polymorfizmus délky restrikčních fragmentů** úseků genomu, detekce pomocí Southern blotu (PCR po naštěpení genomové DNA <sup>a</sup> ligaci adaptorů)
	- $\Box$  **CAPS** (Cleaved Amplified Polymorphic Sequence)
		- $\Box$  **polymorfizmus délky restrikčních fragmentů** úseků genomu amplifikovaných pomocí **PCR**
	- $\Box$  **RAPD** (Randomly Amplified Polymorphic DNA)
		- $\Box$  **polymorfizmus délky náhodně** (pomocí krátkých primerů, 8-10 bp) **amplifikovaných úseků genomu**

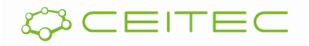

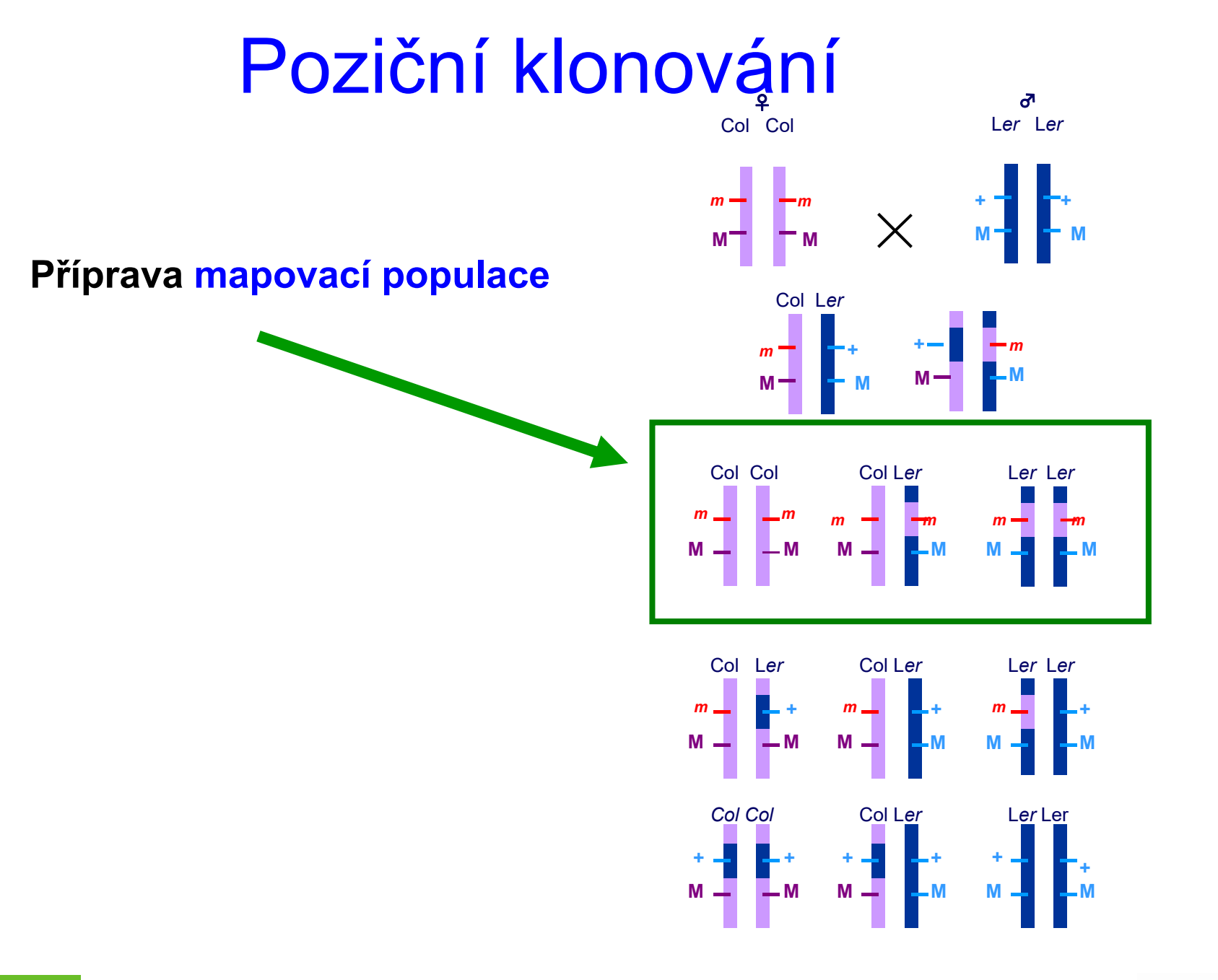

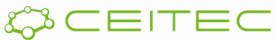

**Rekombinantní analýza** – určení procenta rekombinace mezi mutací a molekulárním markerem**<sup>r</sup> [%] = počet chomozomů** *Col* **/ počet všech chromozomů x 100**

#### F<sub>2</sub> mutanti

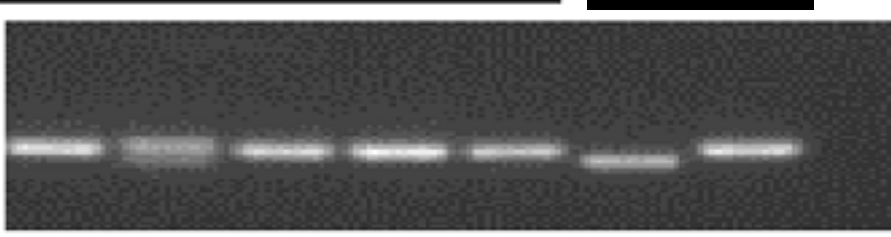

F<sub>2</sub> mutanti

marker I – ve vazbě 5 mutantů $1/10x100 = 10\%$ 

marker II - žádná vazba 6 mutantů $7/12x100 = 58\%$ 

- •Analýza cca 2000 mutantních linií
- •Určení nejbližšího (ještě) segregujícího markeru
- $\bullet$ Identifikace mutace pomocí sekvenování

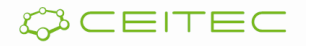

#### **Mapa DNA molekulárních markerů**

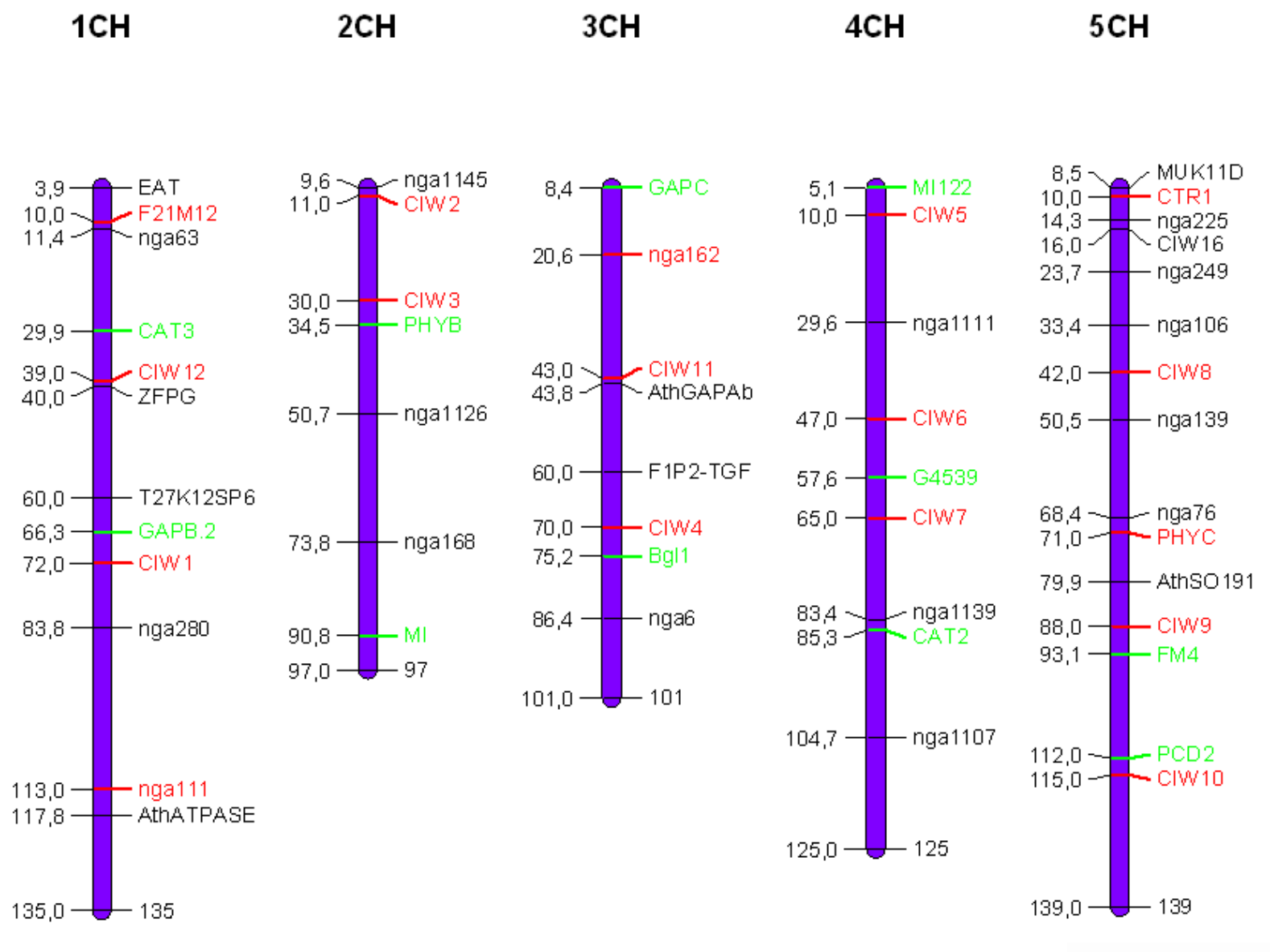

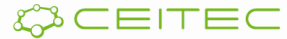

#### **Markery pro jemné mapování**

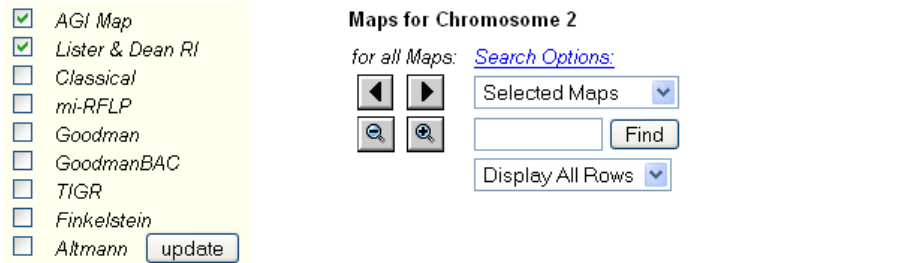

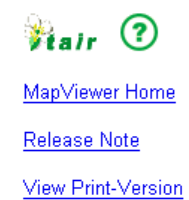

COCEITEC

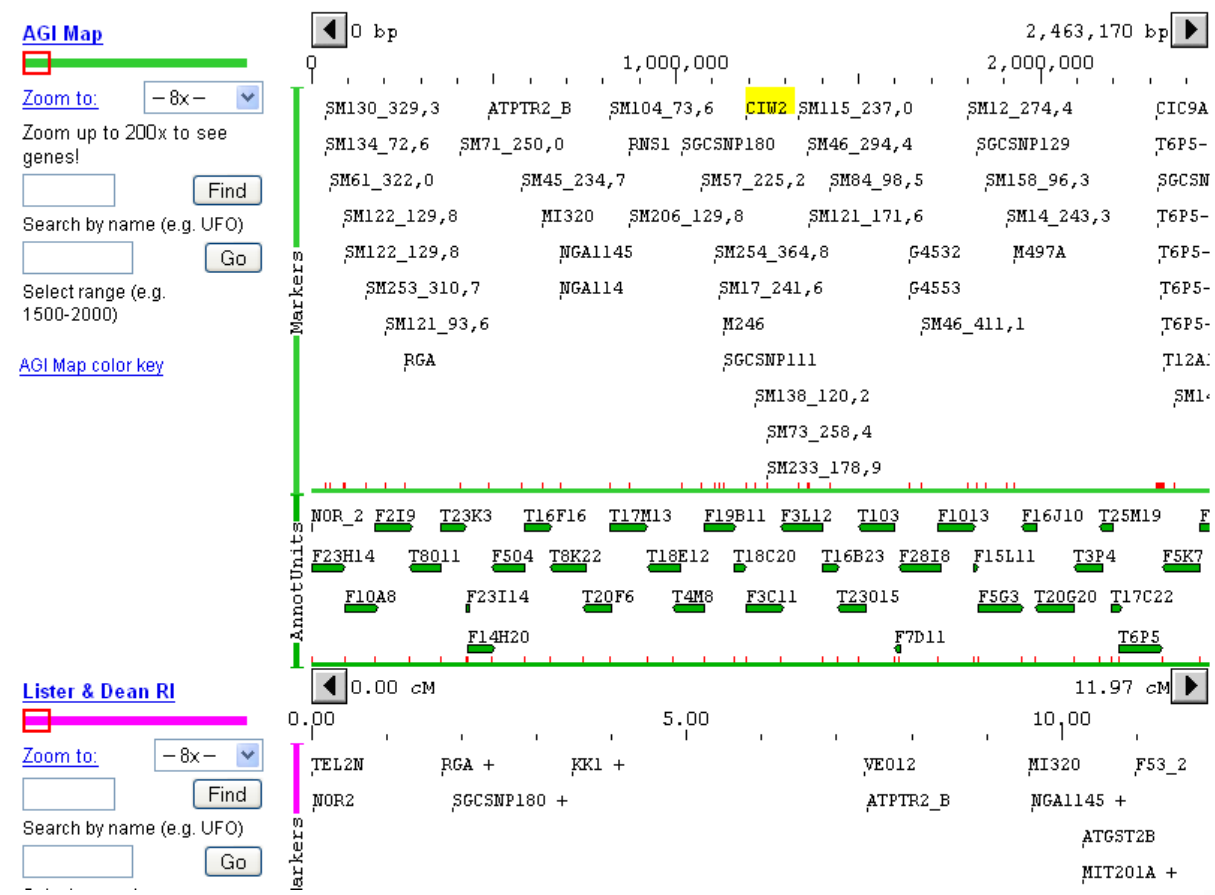

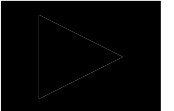

 $\Delta \sim 100$  km s  $^{-1}$ 

# **Osnova**

- Přímá vs. reverzní genetika
- Využití knihoven inzerčních mutantů <sup>v</sup> postupech přímé genetiky
	- vyhledávání <sup>v</sup> knihovnách inzerčních mutantů podle
		- anatomicky nebo morfologicky detekovatelného fenotypu
		- $\mathbb{R}^n$  . metabolického profilu
		- $\mathcal{L}_{\mathcal{A}}$ exprese zajímavých genů
	- $\mathcal{L}_{\mathcal{A}}$  identifikace mutovaného lokusu
		- plasmid rescue
		- n.  $\blacksquare$  iPCR
- Využití knihoven bodových mutantů <sup>v</sup> přímé genetice
	- $\blacksquare$ poziční klonování
	- $\blacksquare$ GWAS

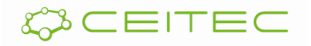

### Genome Wide Association Study - GWAS

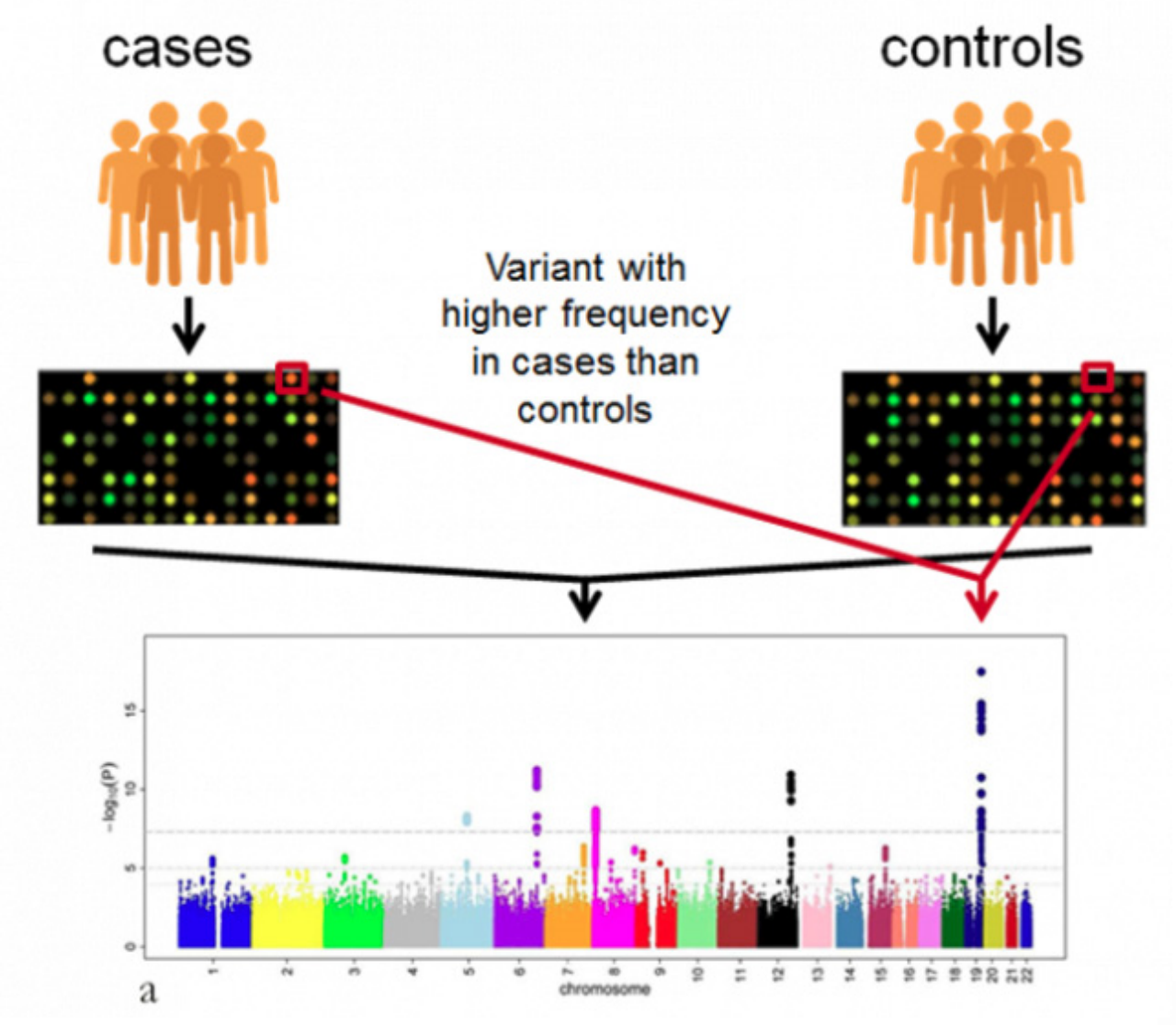

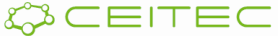

# Klíčové koncepty

- er<br>19 Přímá genetika umožňuje cíleně vyhledávat zajímavé fenotypy, jejichž asociace <sup>s</sup> určitým genem/lokusem není dosud známa
	- $\blacksquare$  Lze využít jak inzerční mutageny, tak mutace bodové
		- $\blacksquare$  **Inzerční mutace**
			- (většinou) mutace se ztrátou funkce (loss-offunction)
				- **iPCR**
				- **Plasmid rescue**
		- $\blacksquare$  **Bodové mutace**
			- Jak mutace se ztrátou funkce (loss-of-function), tak i
			- Mutace se získanou funkcí (gain-of-function)
				- poziční klonování
				- GWAS

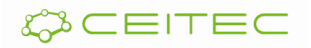

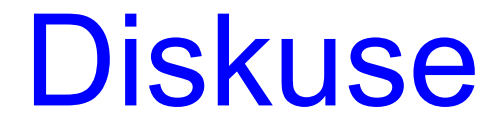

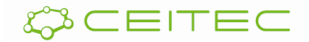